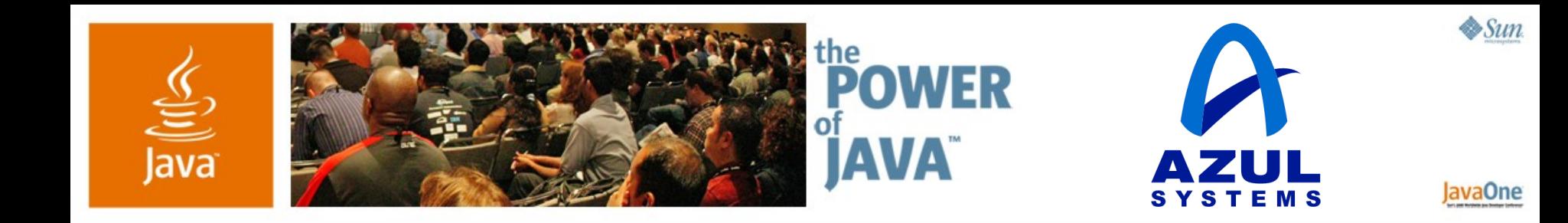

## **Scaling Up a Real Application on Azul**

**Dr. Cliff Click**

Distinguished Engineer Azul Systems www.azulsystems.com

TS-5354

java.sun.com/javaone/sf

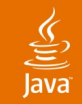

### **Scaling Up a Real Application** Basic steps to using more cores

Benchmark (time, measure) Analyze (discover bottlenecks) Tune (remove bottlenecks) [ Lather, rinse, repeat ...]

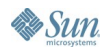

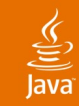

## **Benchmarking**

- Easy Stuff (Thread Pools and Heap Size)
- Cracking Hot Lock #1—Atomic
- Cracking Hot Lock #2—Striping
- Turn Down Logging
- Using java.util.concurrency
- Cracking Hot Lock #3—Chunking Wrap-up

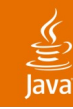

## **Benchmarking**

What are we trying to speed up?

- App is the model checker  $TLA/TLC^*$ 
	- Trying to prove correctness of device drivers
	- **Fine grained tasks**
	- Fine sharing of data structures
		- Large shared hash table: 10 million to 100 million entries
		- Large shared work queue
	- Thread pools built-in
- Task explodes exponentially in size
	- "Big" job >> 1 week on fast P4
- "Should be" ideal for large SMP or multi-core

\* Source: TLC was jointly developed by Leslie Lamport and Yuan Yu

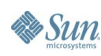

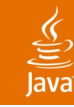

## **Benchmarking**

Where are we starting from?

- First up we need:
	- Repeatable self-checking setup
	- Measurable results: modify app to display performance
	- Current best performance
- Machines:
	- Native: Dual 3.2Ghz HT P4, 4Gig
	- Azul: 384-way, 128Gig
	- HotSpot 5.0 Java™ VM
- Measure starting point (often forgotten!!!)
	- Native: 14000 ops/sec
	- Azul: 2200 ops/sec

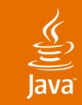

Benchmarking 14000 ops/sec **Easy Stuff (Thread Pools and Heap Size)** Cracking Hot Lock #1—Atomic Cracking Hot Lock #2—Striping Turn Down Logging Using java.util.concurrency Cracking Hot Lock #3—Chunking Wrap-up

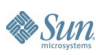

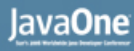

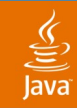

# **Easy Stuff: Thread Pools**

Crank up the configuration

- Many multi-threaded apps contain thread pools
- Defaults are often too low for Azul
- Try adding "-workers 4"
	- Dual-HT P4 acts like 4-cpu multi-core

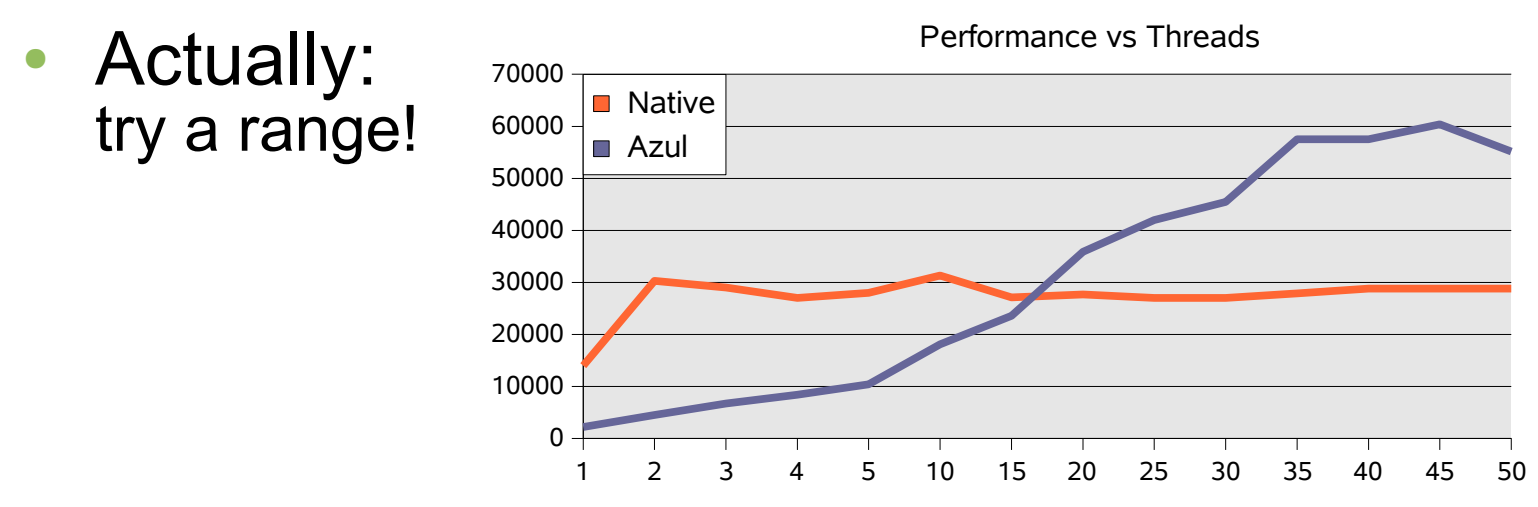

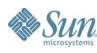

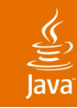

# **Easy Stuff: Bigger Heap**

Always suspect GC on bigger programs

- GC is easy to test: -verbose:gc
- See lots of GC cycles in output
	- (but not much time spent in GC)
- Crank native to 2G limit
- Crank Azul further: 8Gig heap
- Still see full GC cycles—but heap is not full!
	- Must be explicit System.gc()
	- Turn it off: -XX:+DisableExplicitGC
- Result: no improvement :-(

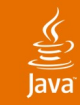

Benchmarking 14,000 ops/sec Easy Stuff 60,000 ops/sec **Cracking Hot Lock #1—Atomic** Cracking Hot Lock #2—Striping Turn Down Logging Using java.util.concurrency Cracking Hot Lock #3—Chunking Wrap-up

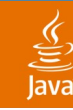

### Cracking Hot Lock #1 **Next Steps**

- Look at 'top'—many CPUs idle—why?
- Look at 'perfbar'—see sawtooth pattern:
	- Characteristic of a hot lock
	- Short hold time, many threads

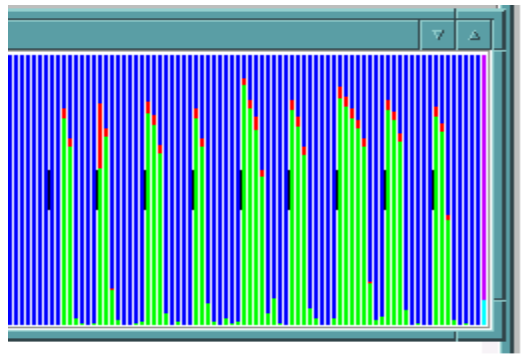

- So run again w/HTTP port opened into the JVM
- Attach with the REALTime Perf Monitor, and
- Check out "Hot Locks" list...

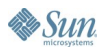

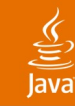

### Exploring internal Java VM state **REALTime Performance Monitor**

- The Azul RTPM can explore VM innards
	- (Yes, there is security on who can see what)
- Can see many interesting things
- We focus on contended locks:
	- Locks where the OS is sleeping/waking threads

### **Contended Locks List**

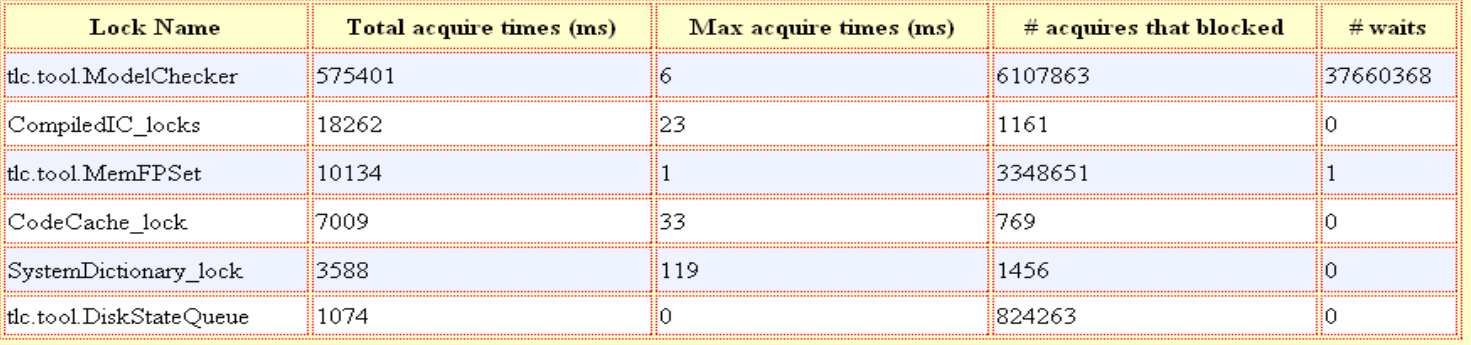

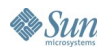

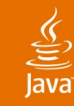

### Cracking Hot Lock #1 **tlc.tool.ModelChecker**

- Search App source for ModelChecker
	- Find ModelChecker.java
- Grep for synchronization keywords
- Find several, mostly around error conditions
- Find this:

```
synchronized void incGenStates(int n) {
  this.numOfGenStates += n;
}
```
Common case of a synchronized counter!

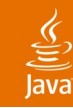

### Cracking Hot Lock #1 **Synchronized Counters**

- Common cause of not scaling
- Sometimes no need to lock
	- e.g., Lossy performance counters
- But here, locking needed for correctness
- Use AtomicLong instead
- Implements non-blocking counter
	- Uses hardware compare-and-swap instruction
	- No locks!

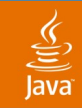

## **Hot Lock #1 Cracked!**

• New performance curve as I add threads:

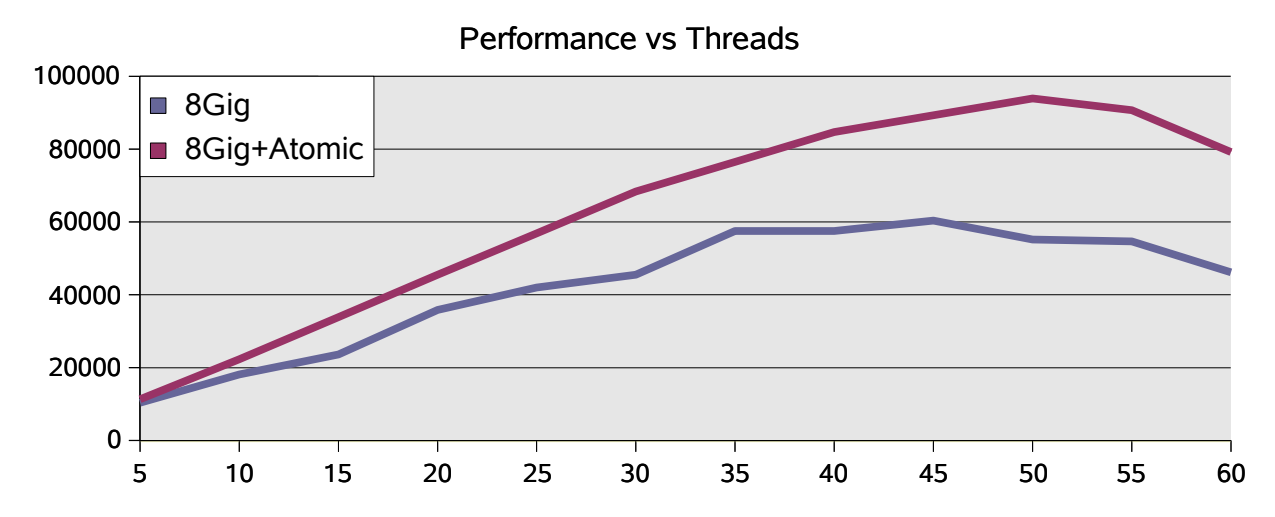

- Peak is higher and with more threads
- Still see sawtooth pattern
	- At least one more hot lock out there...

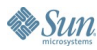

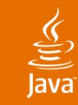

Benchmarking 14,000 ops/sec Easy Stuff 60,000 ops/sec Cracking Hot Lock #1 94,000 ops/sec **Cracking Hot Lock #2—Striping** Turn down Logging Using java.util.concurrency Cracking Hot Lock #3—Chunking Wrap-up

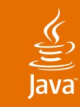

## **Hot Lock #2**

## • Back to the Contended Locks list...

### **Contended Locks List**

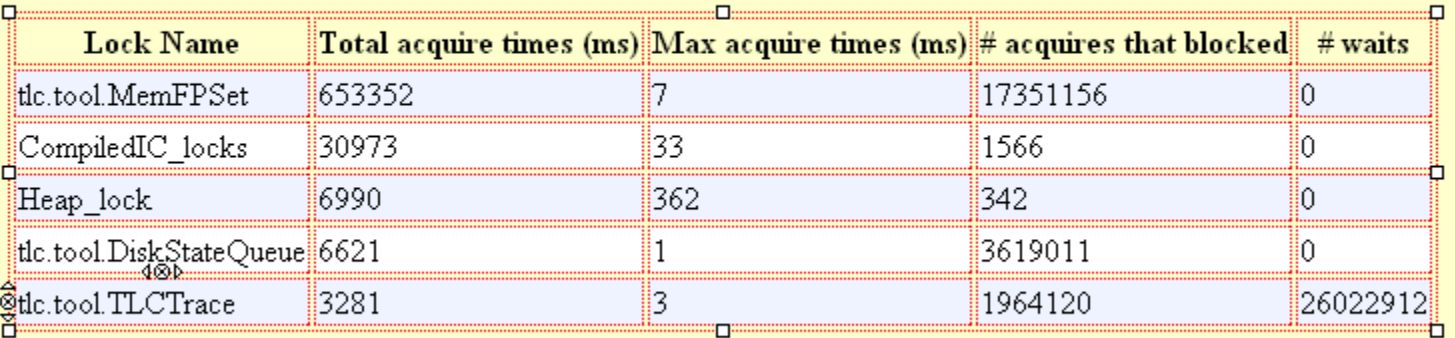

- Now it's tlc.tool.MemFPSet
	- (notice tlc.tool.ModelChecker has disappeared)

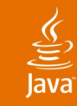

### Cracking Hot Lock #2 **tlc.tool.MemFPSet**

- As before, find MemFPSet source code
- Find loads of synchronization keywords
- It's some sort of sync'd home grown hashtable
- Hey! There's a MultiFPSet file...
	- And it's a striped wrapper around MemFPSet

```
 this.theStateQueue = new DiskStateQueue(this.metadir);
 // this.theStateQueue = new MemStateQueue(this.metadir);
 this.theFPSet = new MultiFPSet(1);
 // this.theFPSet = new DiskFPSet(-1);
 // this.theFPSet = new MemFPSet();
```
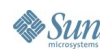

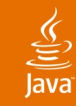

### Cracking Hot Lock #2 **Striping a Hot Lock**

- Striping a lock: make many copies of the lock
- Threads pick one based on psuedo-random fcn
	- In this case, hash from the hashtable
- With enough locks, collisions are rare
	- So no contention
	- Locks still required in case of collision
- Hack striping to allow 1024 locks (Up from 1!)
	- Why so many? Hope to get 350+ cpus busy

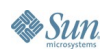

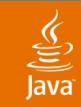

## **Hot Lock #2 Cracked!**

• New performance curve as I add threads:

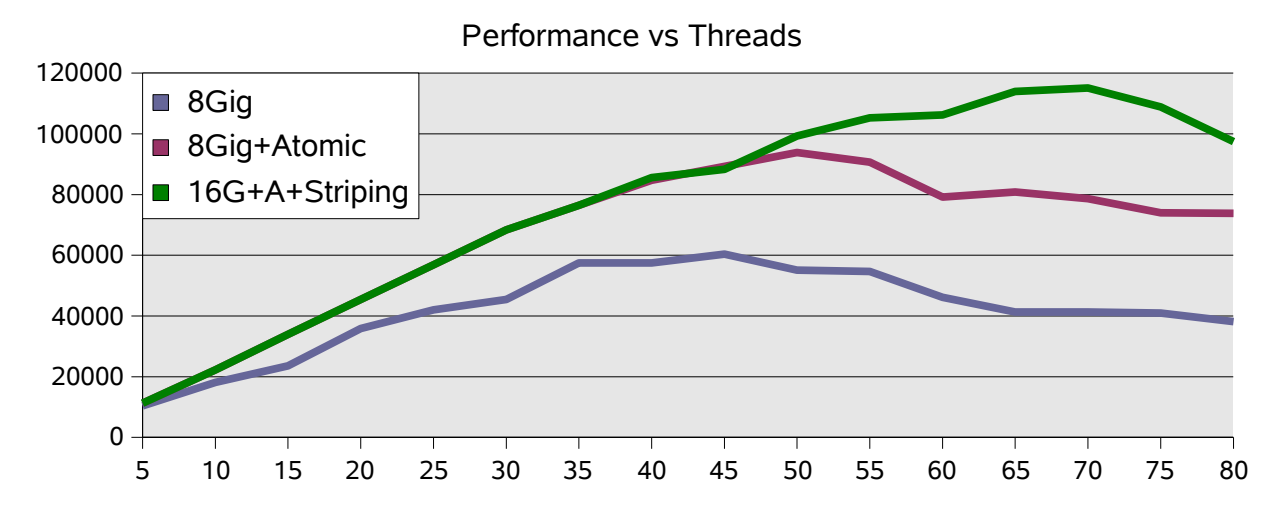

- Peak is still higher and with more threads
	- (But now needs more heap also)

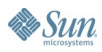

Benchmarking 14,000 ops/sec Easy Stuff 60,000 ops/sec Cracking Hot Lock #1 94,000 ops/sec Cracking Hot Lock #2 115,000 ops/sec **Turn Down Logging** Using java.util.concurrency Cracking Hot Lock #3—Chunking Wrap-up

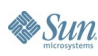

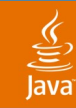

### **Next Steps**

Back to benchmark and analyze

General rule:

Recheck threads and heap after cracking a lock

- Back to 'perfbar'
	- No more sawtooth
	- But all threads idle/busy in a cycle
	- 'top' shows some I/O Activity
- Oh looky-1 Gig of log file output
	- Checkpointing makes sense for a week-long job

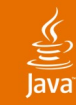

### Too much junk I/O! **Turning Down Logging**

- Some logging is clearly useful
	- But maybe not 1Gig!
- Looking back—
	- I saw tlc.tool.DiskStateQueue in the HotLocks list
	- I saw this code:

 **this.theStateQueue = new DiskStateQueue(this.metadir); // this.theStateQueue = new MemStateQueue(this.metadir); this.theFPSet = new MultiFPSet(1); // this.theFPSet = new DiskFPSet(-1); // this.theFPSet = new MemFPSet();**

Just edit and recompile…

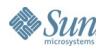

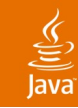

# **Logging Off**

### • New performance curve:

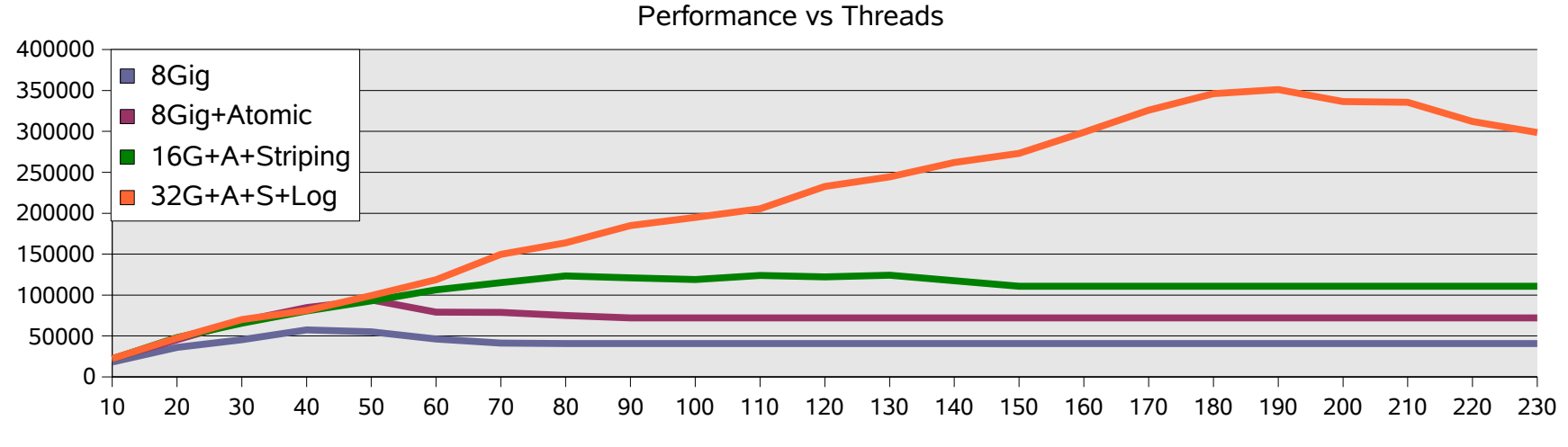

### • Peak is still higher

• And needs yet more threads and heap

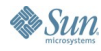

Benchmarking 14,000 ops/sec Easy Stuff 60,000 ops/sec Cracking Hot Lock #1 94,000 ops/sec Cracking Hot Lock #2 115,000 ops/sec Turn Down Logging 350,000 ops/sec **Using java.util.concurrency** Cracking Hot Lock #3—Chunking Wrap-up

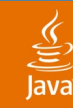

### **Next Bottleneck**

New single-threaded work phase

- Been doing "short runs"
	- So I don't have to wait a week to check results
- Hit a new end-game phase
	- After a few minutes, goes single-threaded
- Back to RTPM
	- Check thread stack of the one busy thread

### Thread: main

### Stack dump

- tlc.tool.MemFPSet.checkFPs()D @ MemFPSet.jav
- · tlc.tool.MultiFPSet.checkFPs()D @ MultiFPSet.jav
- tlc.tool.ModelChecker.reportSuccess()V @ Mode
- tlc.tool.ModelChecker.modelCheck()V @ ModelCh
- tlc.TLC.main([Ljava/lang/String;)V @ TLC.java:3

Thu Mar 09 20:19:37 2006

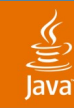

### Making it parallel! **java.util.concurrent**

- Thread is in MemFPSet.checkFPs
	- Called from MultiFPSet
- **But MemFPSet is now striped!**
- "Should be" trivial to parallelize w/j.u.concurrent
- Compile w/ javac 5.0
	- err...fix uses of new enum keyword
- Slap down some boilerplate parallel iteration\*
- And voilà!—instant parallel end-phase

\*Goetz: Java Concurrency in Practice

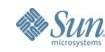

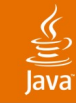

### **Making an Iterator Parallel**

Old:

```
for (int i = 0; i < sets.length; i++)
 res = Math.max(res, sets[i].checkFPs());
```
### New<sup>\*</sup>:

```
Executor exec = Executors.newFixedThreadPool(numThreads);
CompletionService<Double> cs = new ...<Double>(exec);
// Submit the jobs in parallel
for (int i = 0; i < set>sets.length; i++) {
  cs.submit(new Callable<Double>() {
    public Double call() throws IOException {
      return sets[i].checkFPs();
    }
  });
}
for (int i = 0; i < this.sets.length; i++)res = Math.max(res, cs.take().get());
```
\*Goetz: Java Concurrency in Practice

Benchmarking 14,000 ops/sec Easy Stuff 60,000 ops/sec Cracking Hot Lock #1 94,000 ops/sec Cracking Hot Lock #2 115,000 ops/sec Turn Down Logging 350,000 ops/sec Using java.util.concurrency **Cracking Hot Lock #3—Chunking** Wrapup

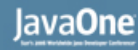

### $\underline{\mathfrak{C}}$

## **Cracking Hot Lock #3**

- Revert back to full size problem
	- Short problem now much too short to benchmark
	- End phase is perfectly parallelizable (and short)
- Main phase still does not scale past 200 cores
- 'perfbar' shows sawtooth pattern again
	- Back to the "Hot Locks" list

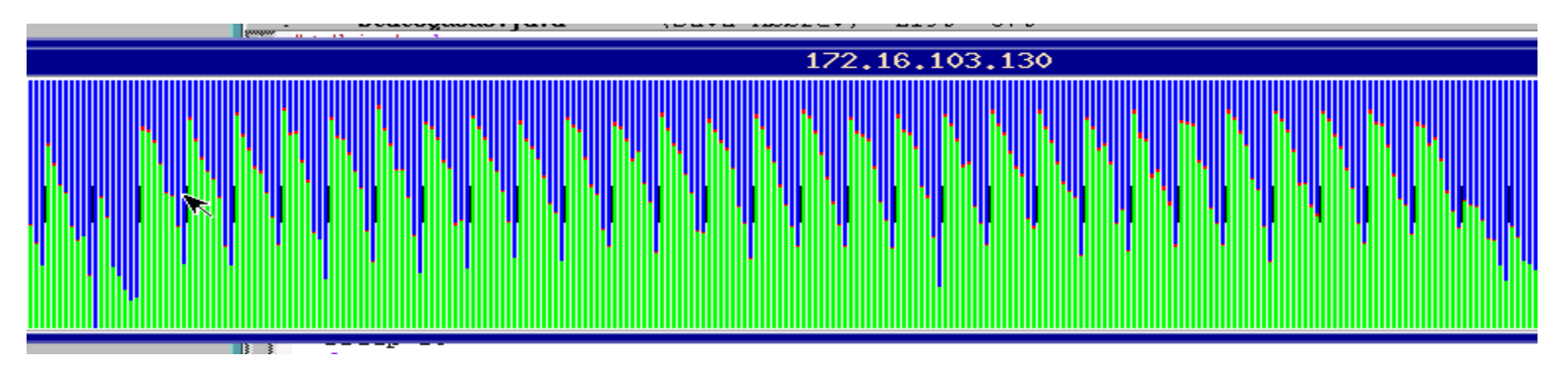

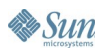

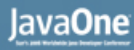

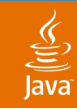

### Cracking Hot Lock #3 **tlc.tool.MemStateQueue**

- It's a worklist, a double-ended ring buffer
- Contention when 200+ threads try to access
- Worklist lock is hot
	- So take it less often!
- Idea: grab more than 1 piece of work at a time
- Take (or put) 32 units of work
	- Or just take 1 (or put all) if worklist is low on work
- Includes small thread-local worklist

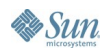

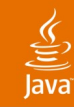

**Sun** 

## **Chunked Worklist**

### • New performance curve:

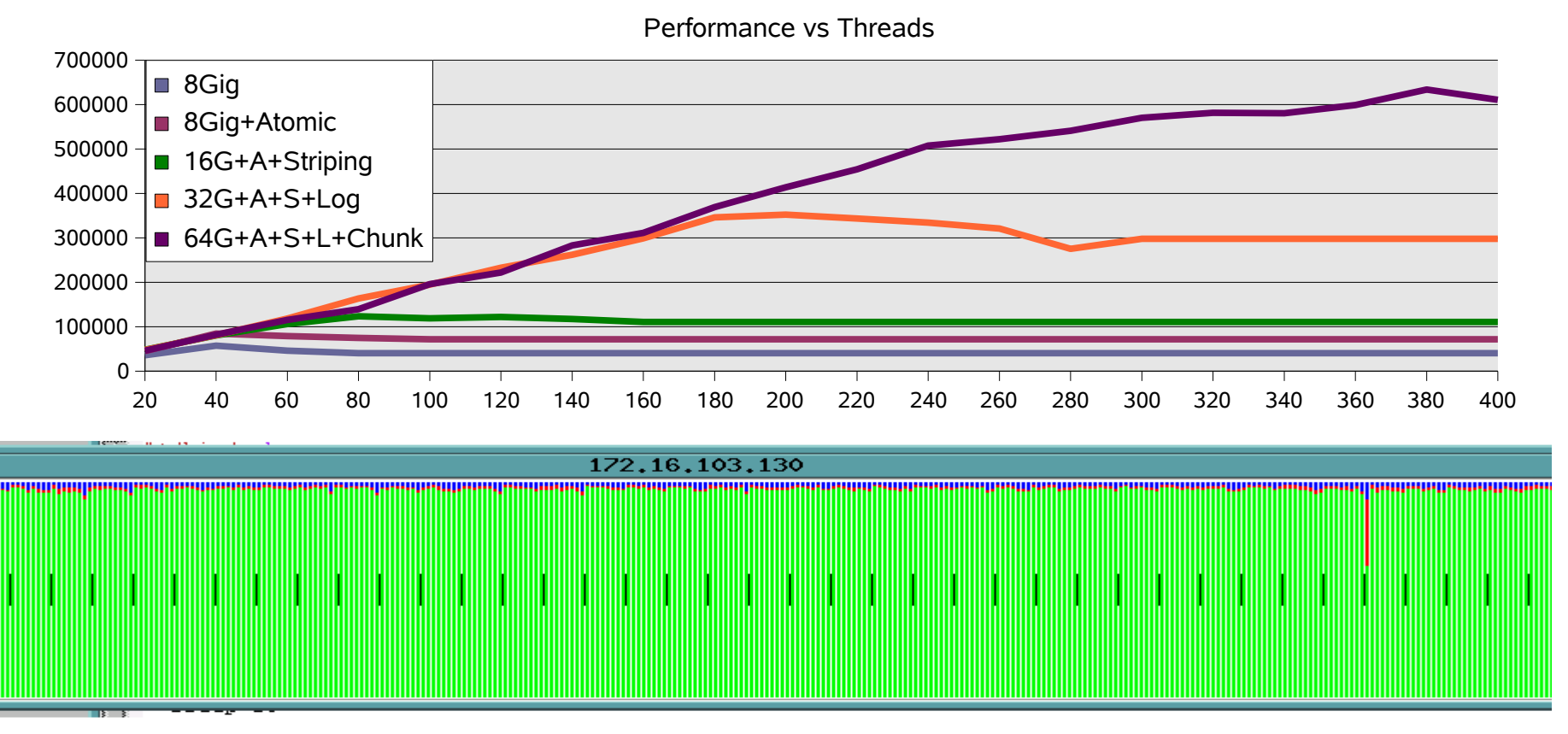

java.sun.com/javaone/sf 2006 JavaOne<sup>SM</sup> Conference ∣ Session TS-5354 | 31

Benchmarking 14,000 ops/sec Easy Stuff 60,000 ops/sec Cracking Hot Lock #1 94,000 ops/sec Cracking Hot Lock #2 115,000 ops/sec Turn Down Logging 350,000 ops/sec Using java.util.concurrency Cracking Hot Lock #3 630,000 ops/sec **Wrapup**

## **Summary**

- Get a stable setup
	- Need repeatable results!
	- Need decent self-checking
- Get an initial value
	- So you can tell progress!
- Try the easy stuff: thread pools and heap size
- Locks:
	- Cracking them makes the code complex, subtle
	- Crack only what you need, clearly, carefully
	- Leave the rest alone

## **Summary**

- After cracking a lock:
	- Recheck thread-pools and heap sizes
	- Oh yeah, check correctness (race conditions)
- Some techniques for cracking locks:
	- Use AtomicLong instead of synchronized counters
	- Using java.util.concurrent
	- Striping locks
	- **Chunking work**
- Might need to crack several locks to see any gain
	- The last bottleneck isn't gone until CPUs are busy  $;$ -)

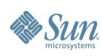

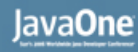

## **Postlude: 54x Speedup**

- Peak now: 790,000 ops/sec
- Found an instance of non-chunked worklist
	- New task was being directly inserted into global list
	- Using the chunked interface gives better locality
- Bumped hashtable striping to 4096
- Parallelized I/O better
- More GC tuning: app uses 60Gig in 10 sec
	- GC still 20–30% of runtime
- Further improvements possible

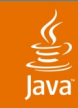

## **For More Information**

- www.azulsystems.com
	- See the webinar at our website
- See our booth  $\#$  622
- Also BOF-0377—Confessions of a JVM Writer

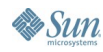

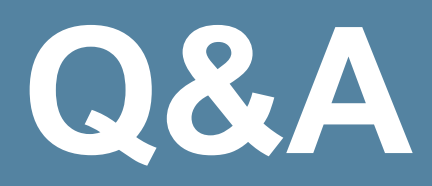

java.sun.com/javaone/sf 2006 JavaOne<sup>sM</sup> Conference | Session TS-5354 | 37

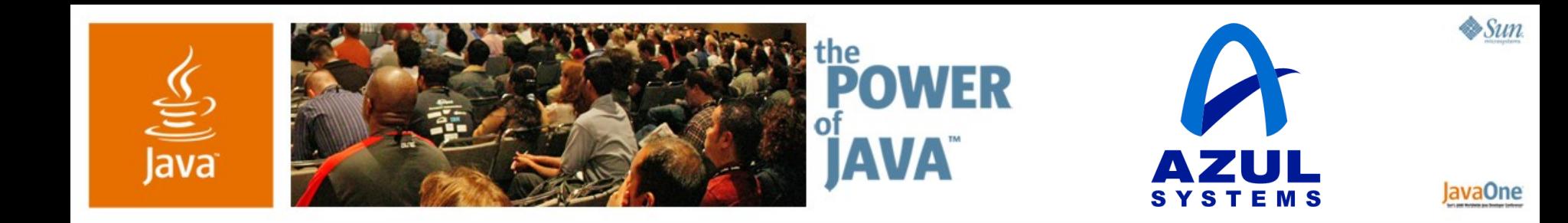

## **Scaling Up a Real Application on Azul**

**Dr. Cliff Click**

Distinguished Engineer Azul Systems www.azulsystems.com

TS-5354

java.sun.com/javaone/sf